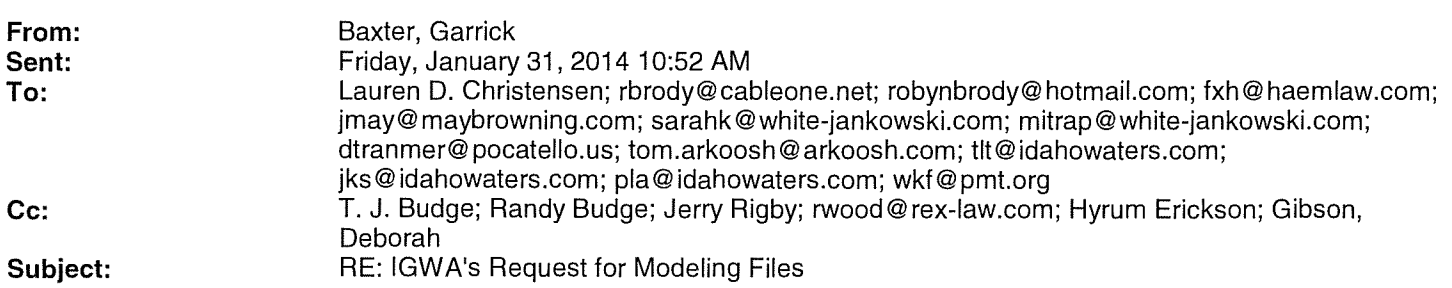

This email is provided in response to the Idaho Ground Water Appropriators, Inc.' s request that the Department provide the parties the modeling files used in the *Final Order Regarding Rangen, Inc. 's Petition for Delivery*  Call; Curtailing Ground Water Rights Junior to July 13, 1962, dated January 29, 2014. The modeling files have been posted to the Department's FTP site at

ftp://ftpl.idaho.gov/idwrgen/Outgoing/IGWAs Request for Modeling Files/. Directions to access the FTP site are at the end of this email. The files posted were used to generate the data in Findings of Fact 108 through 110, Conclusions of Law 55 and 56, and the third paragraph on page 42. The data in Finding of Fact 107 were generated by multiplying the benefits to the total spring complex in Finding of Fact 106 by 63% to calculate the benefits to Curren Tunnel. The modeling runs used to generate the data in Finding of Fact 106 were posted on February 27, 2013 at

http://www.idwr.idaho.gov/News/WaterCalls/1000Spring%20Users%20Calls/Rangen.htm. The file related to Finding of Fact 105 are posted on the ESPAM website at

http://www.idwr.idaho.gov/Browse/WaterInfo/ESPAM/model\_files/Version\_2.1\_Current/ in

ESPAM21\_SteadyStateRespFn.zip. The attribute table for this file includes steady state depletion ratios for the Rangen spring cell and other spring and river reaches.

## **Directions for the Department's FTP site**

Using Internet Explorer 7.0 or 8.0 to put files on the server for use by IDWR employees:

1. Go to ftp://ftpl.idaho.gov

2. Login using the account name idwrgen and the password Rg7d952O (capital 0, not the number 0)

3. Click "View" then click "Open FTP Site in Windows Explorer" This will open a new window.

4. Log in again using the same user name and Password

5. The user can also click "Outgoing" to get files from IDWR. They will be able to see and download ALL of the files.

7. The user can either drag and drop, or cut and paste files from their computer onto the server.

Please let me know if you have additional questions.

Garrick Baxter Deputy Attorney General Idaho Department of Water Resources 322 East Front Street PO Box 83720 Boise, Idaho 83720-0098 garrick.baxter@ idwr. idaho. gov Phone: (208) 287-4811 Fax: (208) 287-6700